## HTRI heat-exchanger (Xist) within ProSimPlus®

Use Case 4: Use of HTRI shell and tubes heat-exchanger (Xist) within ProSimPlus

Software & Services In Process Simulation

We guide You to efficiency

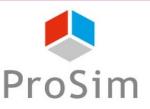

### Introduction

ProSimPlus® is a process engineering software that performs rigorous mass and energy balance calculations for a wide range of industrial steady-state processes. It is used in design as well as in operation of existing plants for process optimization, units troubleshooting or debottlenecking, plants revamping or performing front-end engineering analysis.

This document gives an example of use of HTRI (Heat Transfer Research, Inc.) shell and tubes heat-exchangers (Xist) within ProSimPlus®.

Note: as a prerequisite for a better understanding of this document, the user should know the general use of ProSimPlus®.

### STEP #1: Select your compounds

#### Select your compounds like for any usual case:

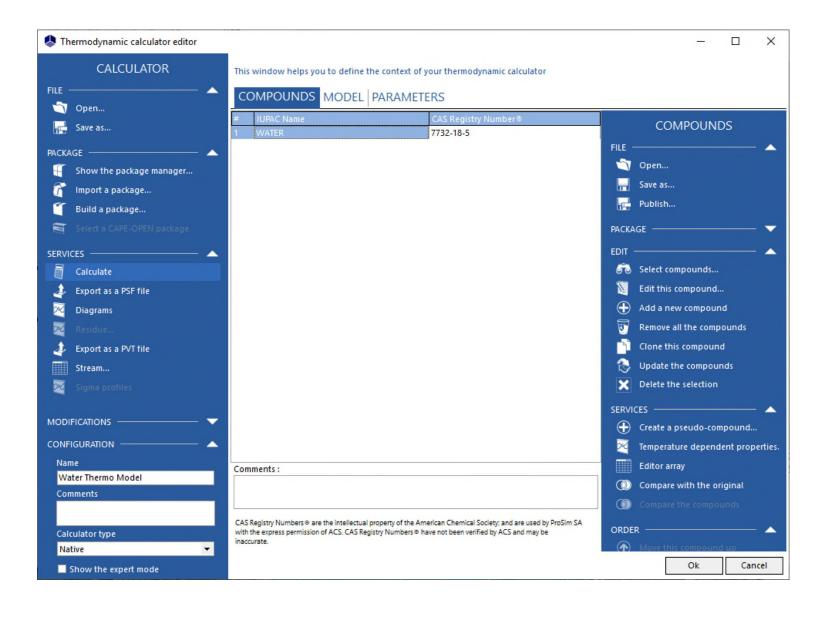

### STEP #2: Select your thermodynamic model

#### Select your thermodynamic model like for any usual case:

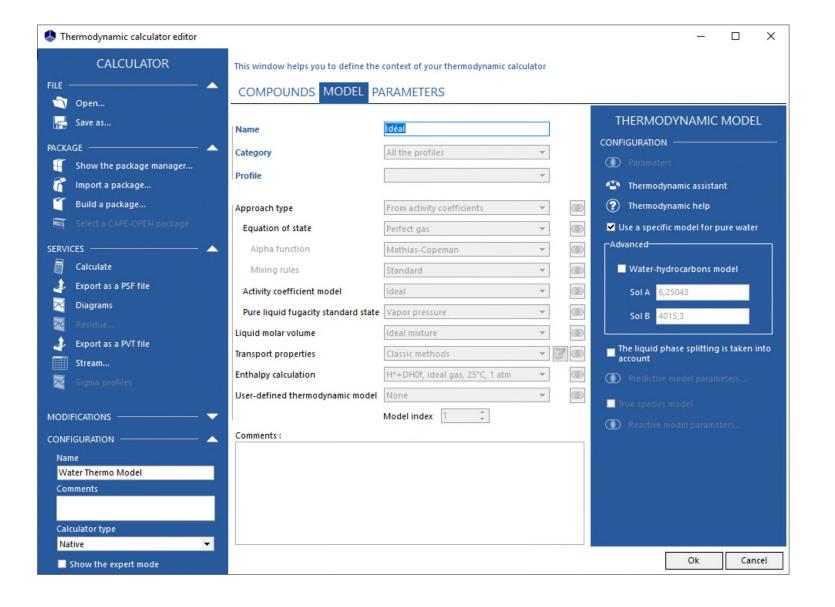

### STEP #3: Create your flowsheet

Like for any usual case, add the feeds and the product streams needed for your flowsheet, then edit the parameters (temperature, pressure, partial flowrates) for each feed:

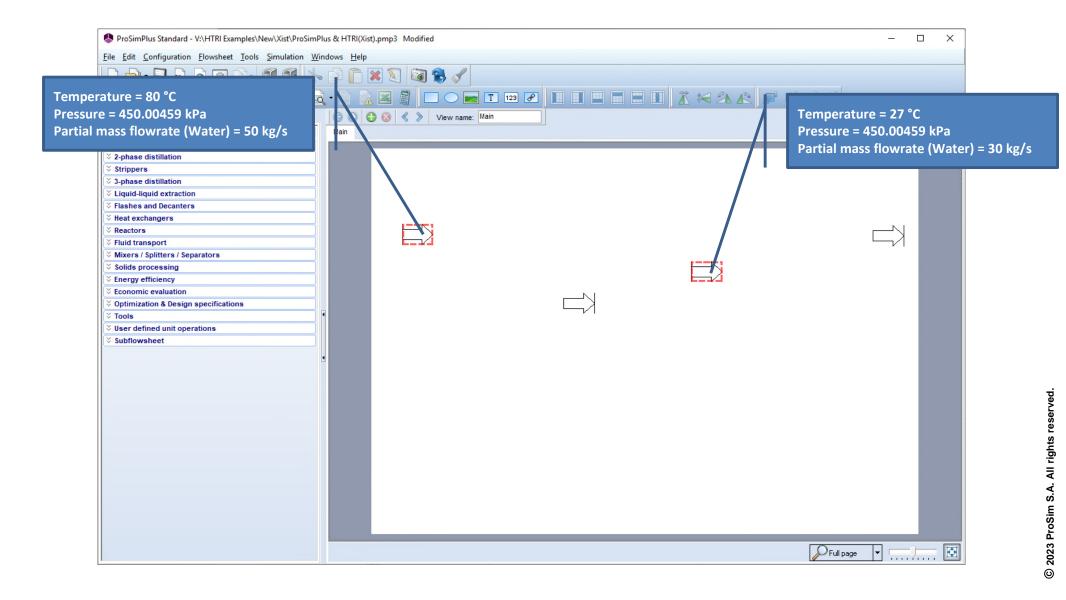

To add a Xist heat-exchanger (shell and tubes module), click on the category "User defined operations" in the "Library" of unit operations:

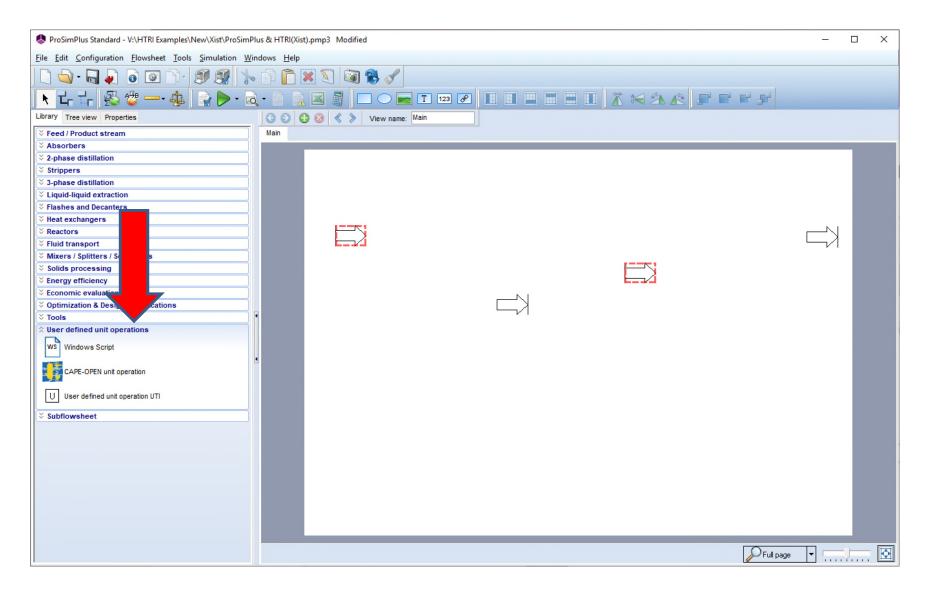

### STEP #3: Create your flowsheet

Then click on "CAPE-OPEN unit operation", then click on the flowsheet to add it:

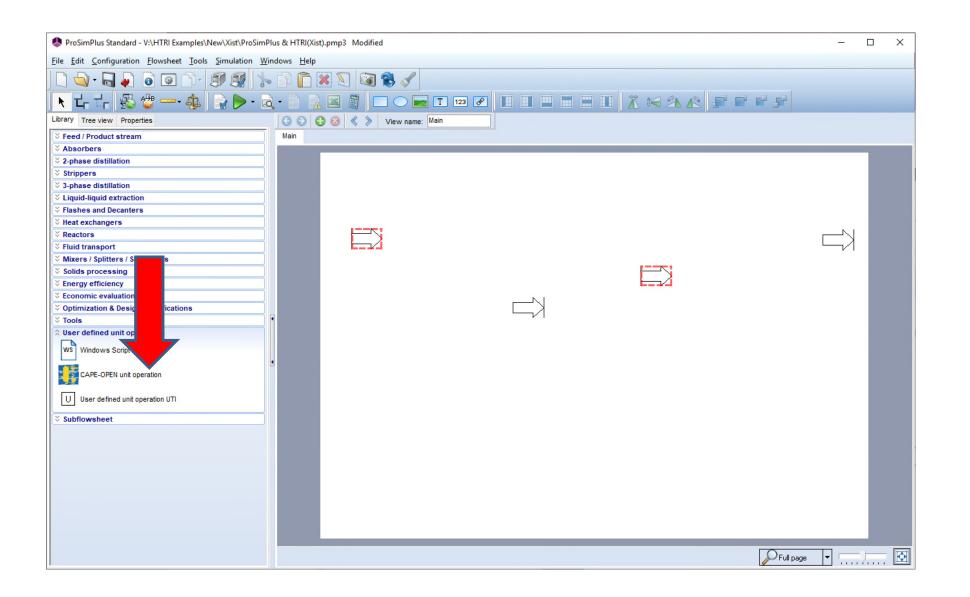

The list of CAPE-OPEN unit operations available on your computer is displayed, select "Xist" and then click on the button "Select" to validate your choice:

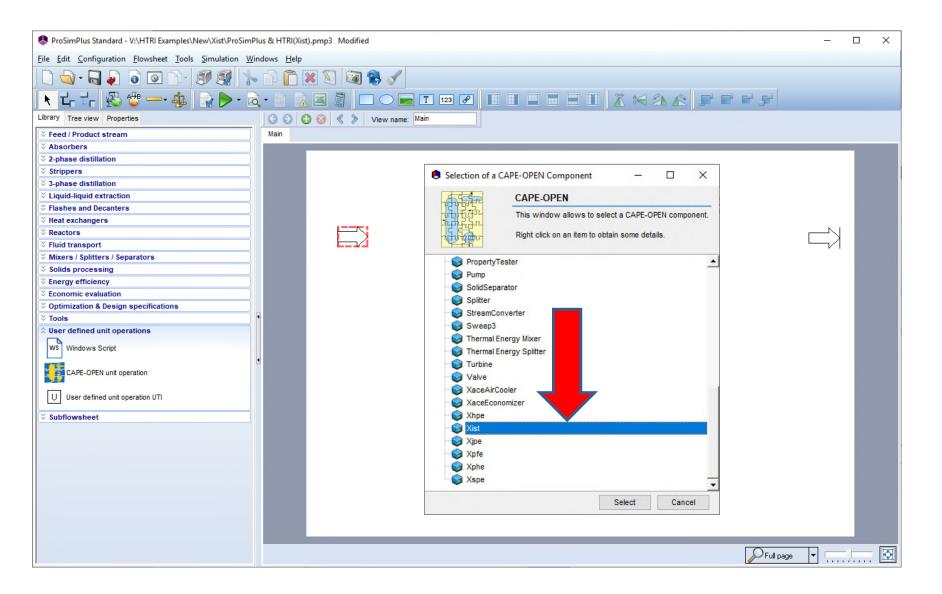

The Xist heat-exchanger icon is added, then repeat if needed (in this example there are 3 Xist heat-exchangers):

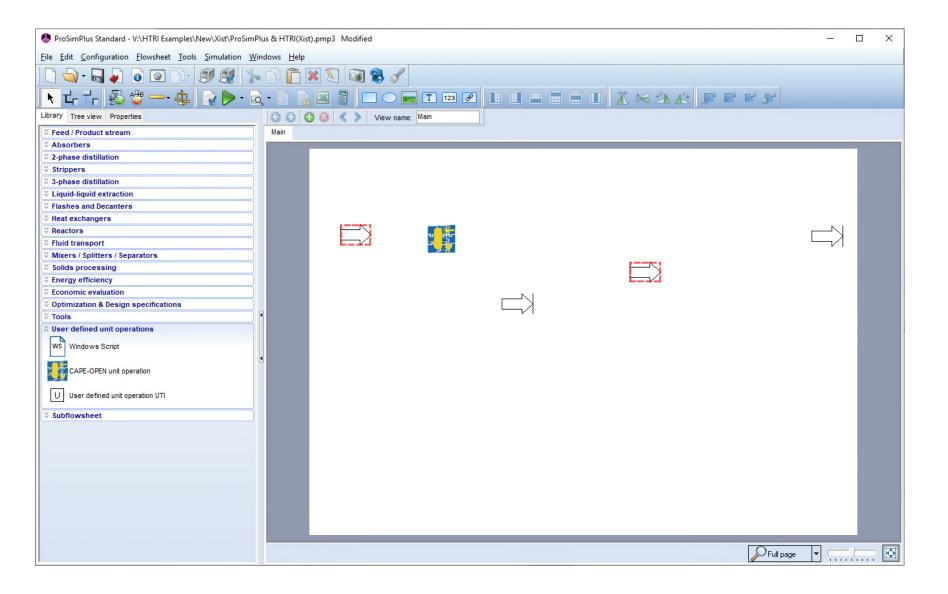

### STEP #3: Create your flowsheet

Edit the parameters with a double-click on the selected unit operation:

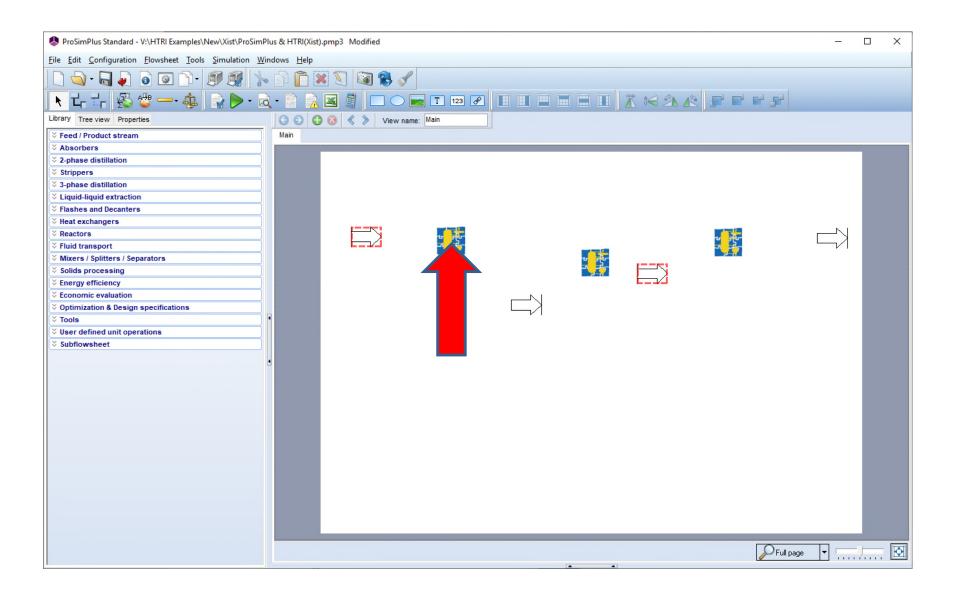

### STEP #3: Create your flowsheet

#### Select the "Parameters" tab:

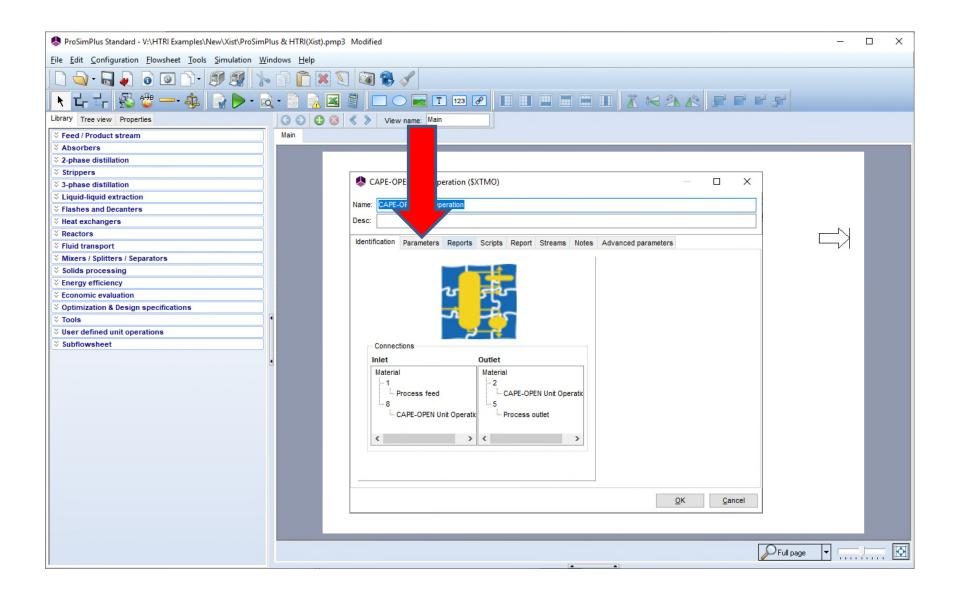

### STEP #3: Create your flowsheet

Then click on the "Edit..." button to open the specific dialog of a Xist heat-exchanger:

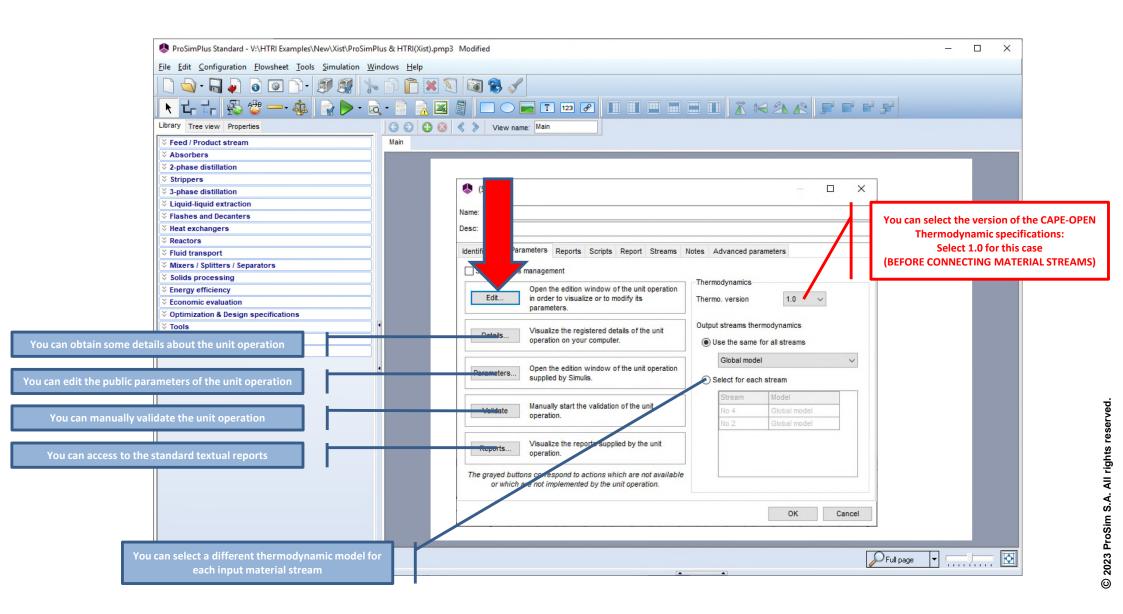

### STEP #3: Create your flowsheet

Then enter the parameters of the selected heat-exchanger (see HTRI user guides):

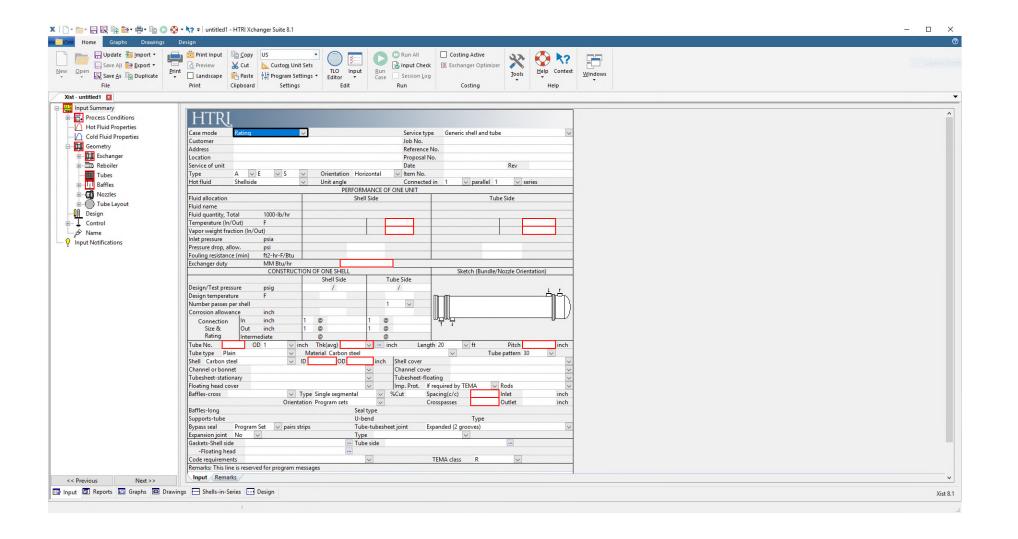

### STEP #3: Create your flowsheet

Or import data from an existing Xist case:

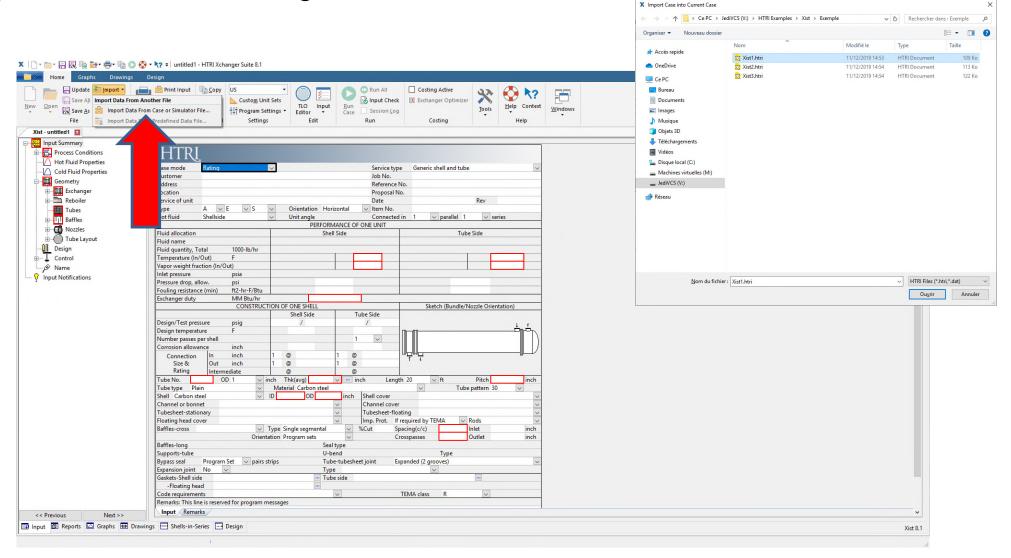

### STEP #3: Create your flowsheet

#### Edit the parameters for each unit operation:

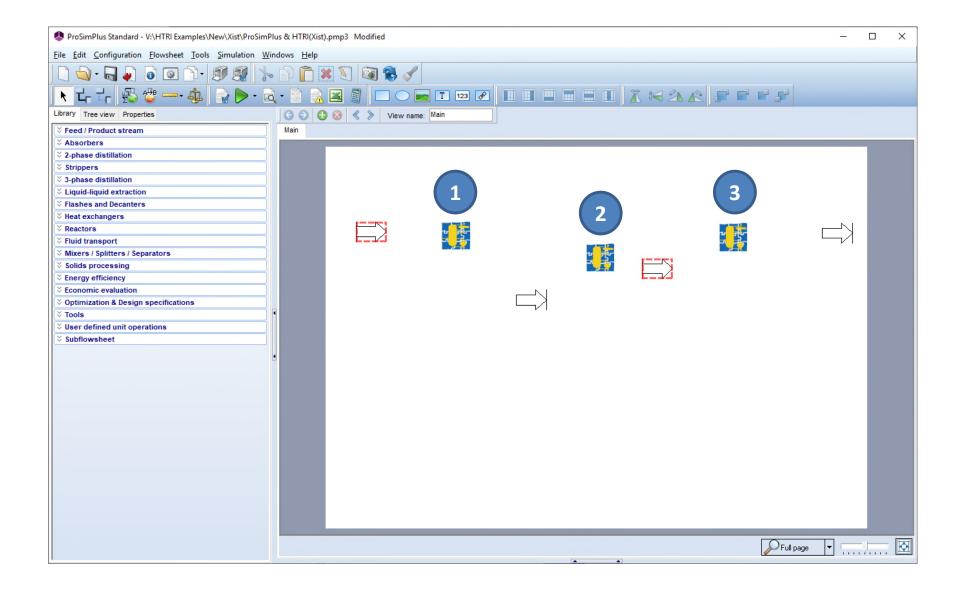

### STEP #3: Create your flowsheet

### Data for the heat-exchanger (summary) 1

| Update <u>} Import</u> ▼<br>Save All <u>} Export</u> ▼ | Print input  Print input  Print input  Run All  Costing Active  Microbust  Tools  Tools  Windows                                                                                                    |  |
|--------------------------------------------------------|----------------------------------------------------------------------------------------------------|--|
| Save As Duplicate                                      | Landscape Paste The Program Settings - Editor - Case Session Log Jools Dept Context Windows                                                                                                    |  |
| File                                                   | Print Clipboard Settings Edit Run Costing Help                                                                                                    |  |
| 1 🗷                                                    |                                                                                                    |  |
| nmary                                                  | LITPI                                                                                                    |  |
| ess Conditions<br>Fluid Properties                     | HTRI.                                                                                                    |  |
| Fluid Properties                                       | Case mode Simulation Service type Generic shell and tube                                                                                                    |  |
| netry                                                  | Customer Job No.                                                                                                    |  |
| exchanger                                              | Address Reference No.                                                                                                    |  |
| Reboiler                                               | Location Proposal No. Service of unit Date Rev                                                                                                    |  |
|                                                        | Service of unit Type B V E V M V Orientation Horizontal V Item No.                                                                                                    |  |
| Tubes                                                  | Hot fluid Sheliside V Unit angle Connected in 1 V parallel 1 V series                                                                                                    |  |
| Baffles                                                | PERFORMANCE OF DOIL UNIT                                                                                                    |  |
| lozzles                                                | Fluid allocation Shell Side Tube Side                                                                                                    |  |
| ube Layout                                             | Fluid name No 1 / No 4 No 12 / No 2                                                                                                    |  |
| n                                                      | Fluid quantity, Total kg/s 50,0000 30,0000                                                                                                    |  |
| rol                                                    | Temperature (In/Out) C 80,00 66,63                                                                                                    |  |
| 1                                                      | Vapor weight fraction (In/Out)         0,00000         0         0,00000         0           Inlet pressure         kPa         450,005         443,481                                                                                                    |  |
| ifications                                             | Inlet pressure   kPa   450,005   443,481   Pressure drop, allow.   kPa                                                                                                    |  |
|                                                        | Fouling resistance (min) m2-K/W                                                                                                    |  |
|                                                        | Estimated exchanger duty MegaWatts                                                                                                    |  |
|                                                        | CONSTRUCTION OF ONE SHELL Sketch (Bundle/Nozzle Orientation)                                                                                                    |  |
|                                                        | Shell Side Tube Side                                                                                                    |  |
|                                                        | Design/Test pressure                                                                                                    |  |
|                                                        | Design temperature C 110 98,89 Number passes per shell 2                                                                                                    |  |
|                                                        | Corrosion allowance mm 3,175 3,175                                                                                                    |  |
|                                                        | Connection In mm 1 @ 355 1 @ 254                                                                                                    |  |
|                                                        | Size & Out mm 1 @ 355 1 @ 254                                                                                                    |  |
|                                                        | Rating Intermediate @ @                                                                                                    |  |
|                                                        | Tube No. 728 OD 19,05 vmm Thk(avg) 2,108 vmm Length 4,877 vm Pitch 25,399 mm                                                                                                    |  |
|                                                        | Tube type   Plain   V   Material SA-214 Tube (W) K01807   V   Tube pattern 30   V                                                                                                    |  |
|                                                        | Shell SA-316 70 Pt. Naz. 00                                                                                                    |  |
|                                                        | Tubesheet-stationary SA-105 Forgings K03504   Tubesheet-floating                                                                                                    |  |
|                                                        | Floating head cover Imp. Prot. If required by TEMA V Circular plate V                                                                                                    |  |
|                                                        | Baffles-cross Carbon steel V Type Single segmental V %Cut 25 Spacing(c/c) 800 Inlet mm                                                                                                    |  |
|                                                        | Orientation Perpendicular Crosspasses 5 Outlet mm                                                                                                    |  |
|                                                        | Baffles-long Seal type                                                                                                    |  |
|                                                        | Supports-tube U-bend Type  Bypass seal   pairs strips  Tube-tubesheet joint Expanded (2 grooves)                                                                                                    |  |
|                                                        | bypass seal                                                                                                    |  |
|                                                        | Gaskets-Shell side Mach. Mtl. (Kammprofilek-Flex. Face) 1979 Ube side Mach. Mtl. (Kammprofilek-Flex. Face) 1970 Ube side Mach. Mtl. (Kammprofilek-Flex. Face) 1970 Ube side Mach. Mtl. (Kammprofilek-Flex. Face) 1 |  |
|                                                        | -Floating head                                                                                                    |  |
|                                                        | Code requirements TEMA class R                                                                                                    |  |
|                                                        | Remarks: This line is reserved for program messages                                                                                                    |  |
| Next>>                                                 | Input Remarks                                                                                                    |  |
|                                                        | awings                                                                                                    |  |

### STEP #3: Create your flowsheet

### Data for the heat-exchanger (summary) 2

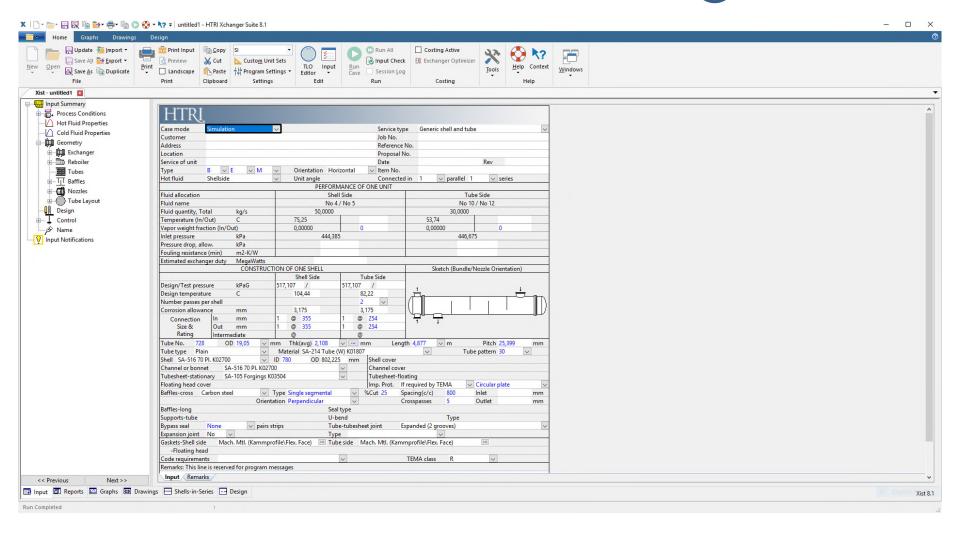

### STEP #3: Create your flowsheet

### Data for the heat-exchanger (summary) 3

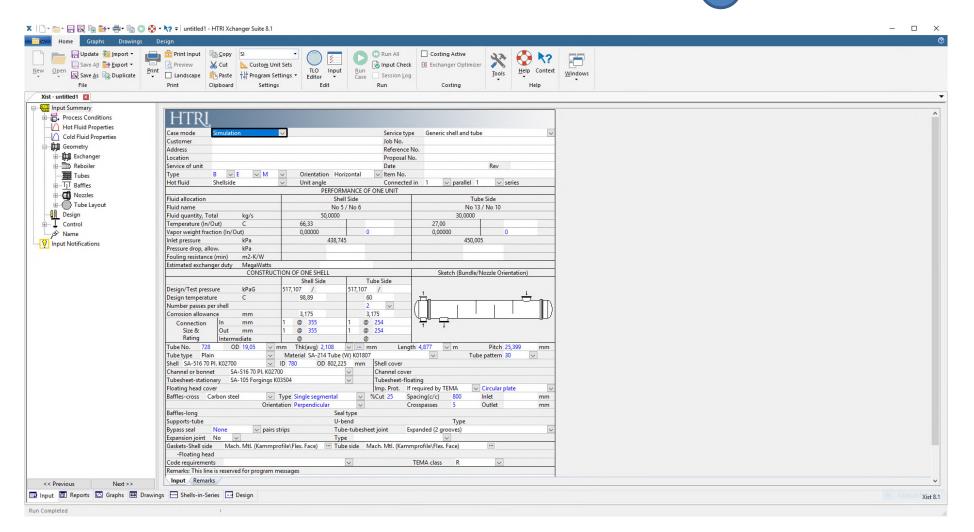

Like for any usual case, connect your material streams between the unit operations:

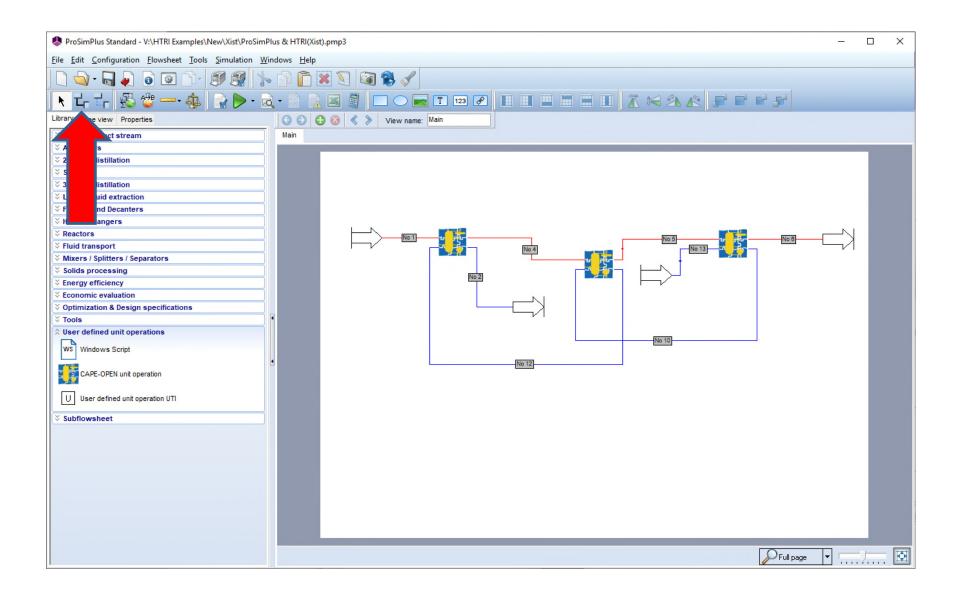

#### When the input data is complete, click on the icon to run the simulation:

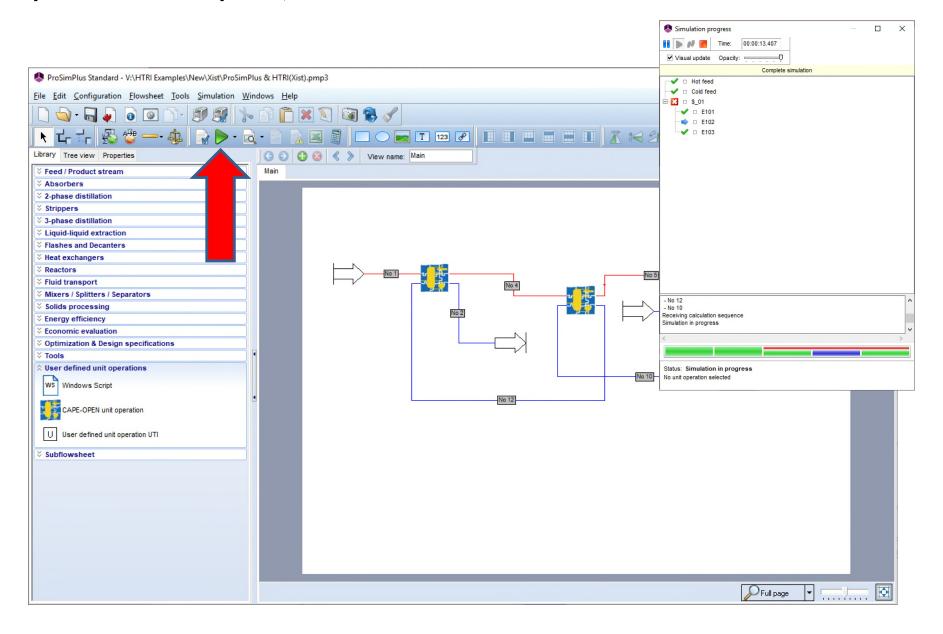

When the simulation is complete, you can edit the reports for each Xist heat-exchanger with a double-click on the corresponding icon:

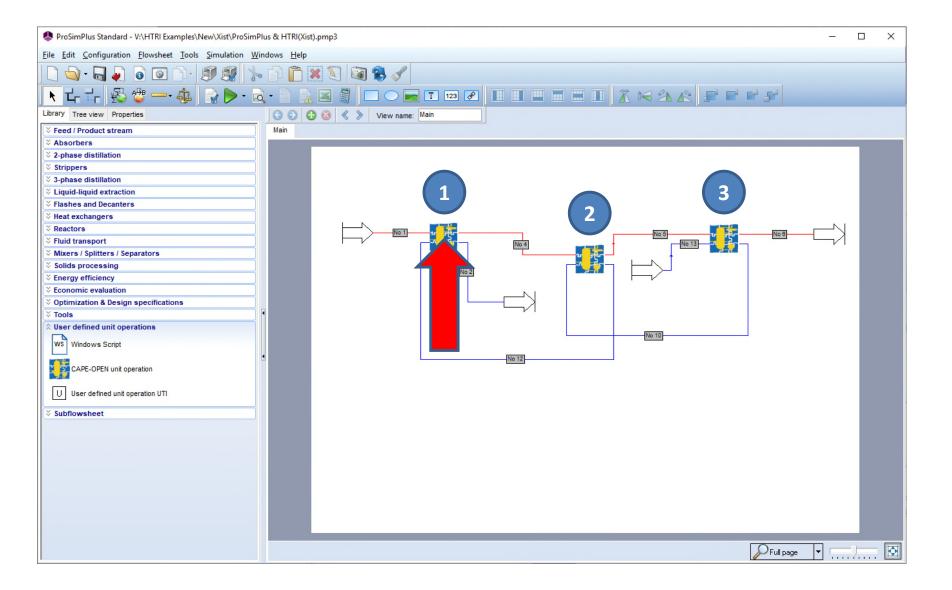

Then click on the "Edit..." button to access to the various specific reports of the Xist heat-exchanger:

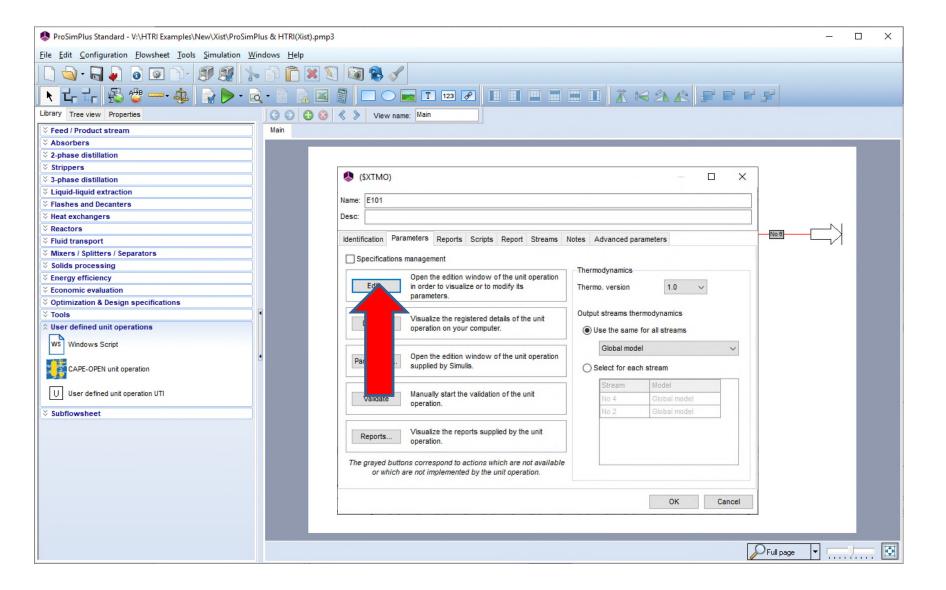

### STEP #5: Analyze the results

Analyze the reports of your heat-exchanger (see HTRI user guides):

Results (output summary) for the heat-exchanger

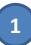

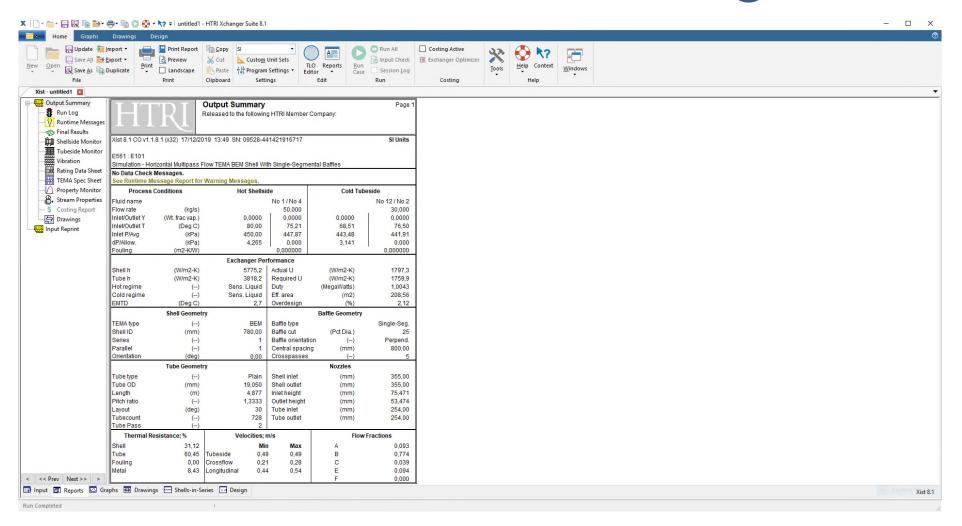

#### Results (output summary) for the heat-exchanger

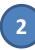

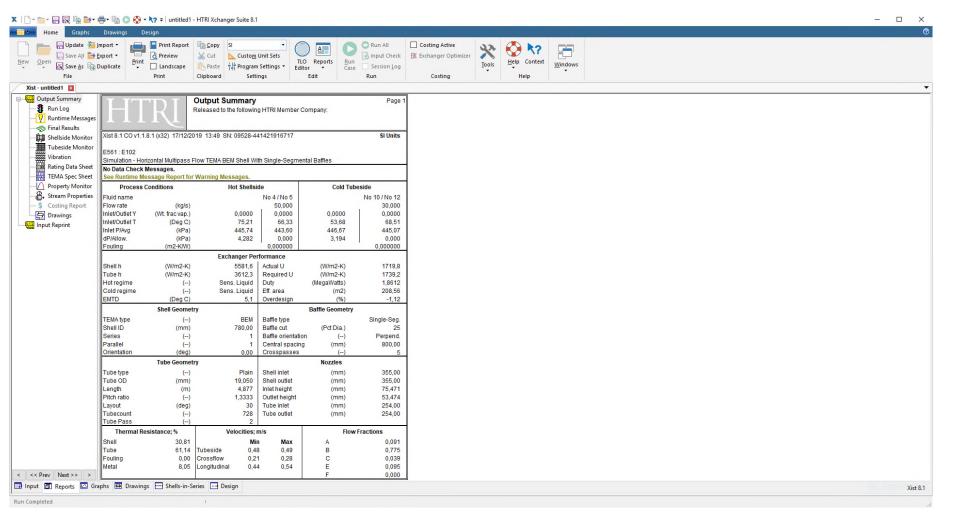

### STEP #5: Analyze the results

#### Results (output summary) for the heat-exchanger

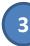

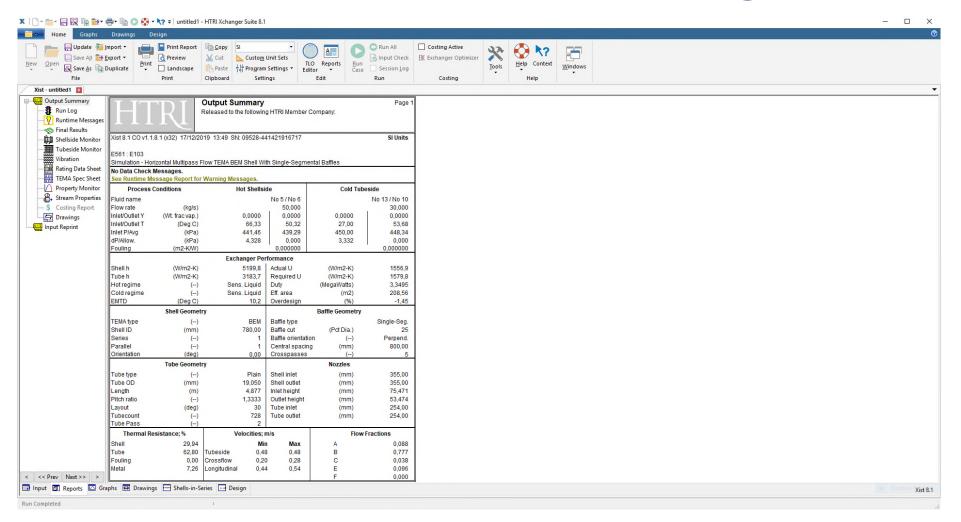

## 2003 Brosim S.A. All rights reserved

## STEP #5: Analyze the results

#### **Material streams**

| ame: E102                        |          |          |          |          |          |          |          |          |  |  |  |
|----------------------------------|----------|----------|----------|----------|----------|----------|----------|----------|--|--|--|
| esc:                             |          |          |          |          |          |          |          |          |  |  |  |
| dentification Parameters Reports |          |          |          |          |          |          |          |          |  |  |  |
| Add Dele                         | te       | 🖺 Сору   |          |          |          |          |          |          |  |  |  |
| Property                         | No 10    | No 4     | No 12    | No 5     | No 1     | No 6     | No 2     | No 13    |  |  |  |
| Temperature (°C)                 | 53.7429  | 75.246   | 68.6301  | 66.3318  | 80       | 50.29    | 76.5623  | 27       |  |  |  |
| Pressure (kPa)                   | 446.675  | 444.385  | 443.482  | 438.745  | 450.005  | 433.05   | 440.34   | 450.005  |  |  |  |
| Nolar flowrate (kmol/h)          | 5994.91  | 9991.52  | 5994.91  | 9991.52  | 9991.52  | 9991.52  | 5994.91  | 5994.91  |  |  |  |
| lass flowrate (kg/s)             | 30       | 50       | 30       | 50       | 50       | 50       | 30       | 30       |  |  |  |
| /olume flowrate (m3/h)           | 109.484  | 184.64   | 110.35   | 183.677  | 185.19   | 182.178  | 110.874  | 108.359  |  |  |  |
| nthalpy flux (MW)                | -69.6623 | -111.606 | -67.7944 | -113.472 | -110.609 | -116.826 | -66.7979 | -73.0168 |  |  |  |
| olid fraction (mol)              | 0        | 0        | 0        | 0        | 0        | 0        | 0        | 0        |  |  |  |
| iquid fraction (mol)             | 1        | 1        | 1        | 1        | 1        | 1        | 1        | 1        |  |  |  |
| /apor fraction (mol)             | 0        | 0        | 0        | 0        | 0        | 0        | 0        | 0        |  |  |  |
| artial molar flowrates (kmol/h)  |          |          |          |          |          |          |          |          |  |  |  |
| WATER                            | 5994.91  | 9991.52  | 5994.91  | 9991.52  | 9991.52  | 9991.52  | 5994.91  | 5994.91  |  |  |  |
| artial mass flowrates (kg/s)     |          |          |          |          |          |          |          |          |  |  |  |
| WATER                            | 30       | 50       | 30       | 50       | 50       | 50       | 30       | 30       |  |  |  |
| fole fractions                   |          |          |          |          |          |          |          |          |  |  |  |
| WATER                            | 1        | 1        | 1        | 1        | 1        | 1        | 1        | 1        |  |  |  |
| lass fractions                   |          |          |          |          |          |          |          |          |  |  |  |
| WATER                            | 1        | 1        | 1        | 1        | 1        | 1        | 1        | 1        |  |  |  |

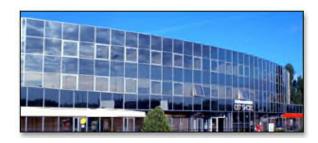

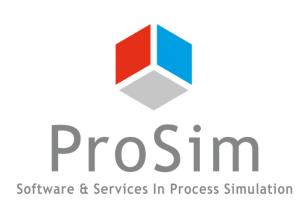

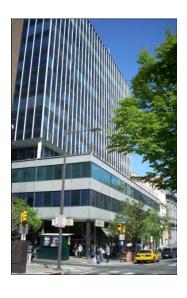

ProSim SA
51, rue Ampère
Immeuble Stratège A
F-31670 Labège
France

**2:** +33 (0) 5 62 88 24 30

www.prosim.net info@prosim.net

ProSim, Inc. 325 Chestnut Street, Suite 800 Philadelphia, PA 19106 U.S.A.

**2:** +1 215 600 3759